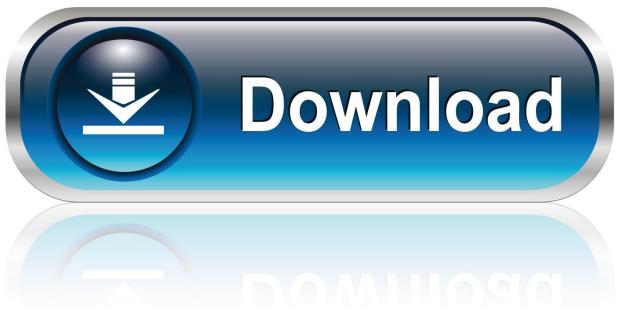

0-WEB.ru

Repair Your Directories With checkdisk

1/6

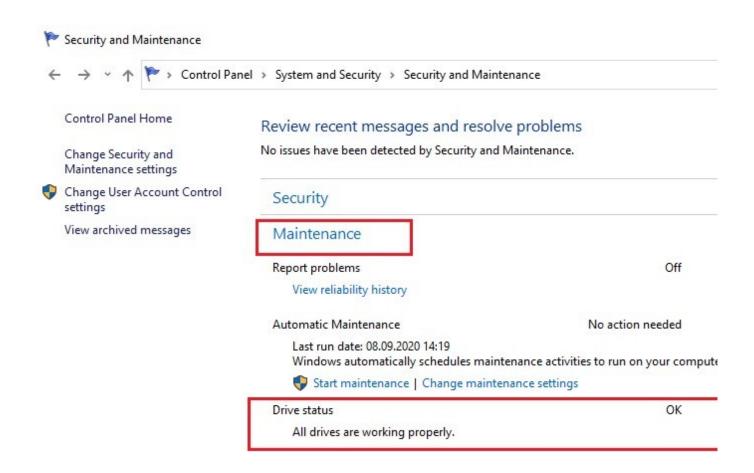

Repair Your Directories With checkdisk

2/6

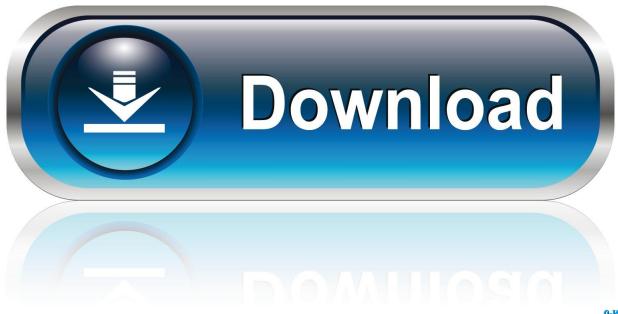

0-WEB.ru

To run the utility from the Command Prompt, follow these steps: Boot your computer. Go to Start. Click Run. Type cmd in the box: Press Enter. You can now type chkdsk to open the utility in a read-only mode. Press Enter. To repair errors, follow these instructions:. After using check disk command to fix hard drive issue some of my folders got missing. Disk checking process completed successfu... I 7 replies ...

A How To on using Windows chkdsk utility to address storage disk corruption. ... The same holds true for Source and Target disks during Recovery operations. How do ... Displays the name of each file in every directory as the disk is checked. /r.. But if the only copy of a file or folder suddenly gets corrupted and the drive itself ... disc, which contains a CHKDSK tool on the Windows Recovery Environment.. Moreover, you can learn how to fix the corrupted file systems and inaccessible disk ... Perform CHKDSK to check and repair file system error.. Use Check Disk to Repair the Corrupted Drive. The second method to resolve the "Drive not accessible" or "Folder not Accessible" error, is to try to repair the .... Windows Commands topic for chkdsk, which checks the file system ... Rerunning chkdsk checks and repairs any remaining corruption on the volume. ... /v, Displays the name of each file in every directory as the disk is checked ...

## ShieldUI 1.7.36 ASP.NET ASP.NET MVC JAVA

ScanDisk savris it. in the rout directory ultil Il filename such as FIL%.()iI(. ... (Definitely choose Save If an-Ilar repairs rude any flloc or directories inaccessible.) .... Or the files and folders become invisible and corrupt. > The type of file system is raw, CHKDSK is not available for RAW drives. >"X:\ is not .... Scenario Your volume has surface errors and you need to repair it. Microsoft's hard disk scanning and repair utility, CHKDSK ("check ... ... In this stage, the directories and the structure are checked. It will be tested for their relevance to the file .... /X Fix file system errors on the disk, Implies /F dismounts the volume first, closing ... /I NTFS only: Skip corruption checks that compare directory entries to the file .... Chkdsk is a command line tool that scans the specific hard drive partition and fixes corrupted files or folders. To run chkdsk on your PC you need ... Introducing The Bushel Help Center

4/6

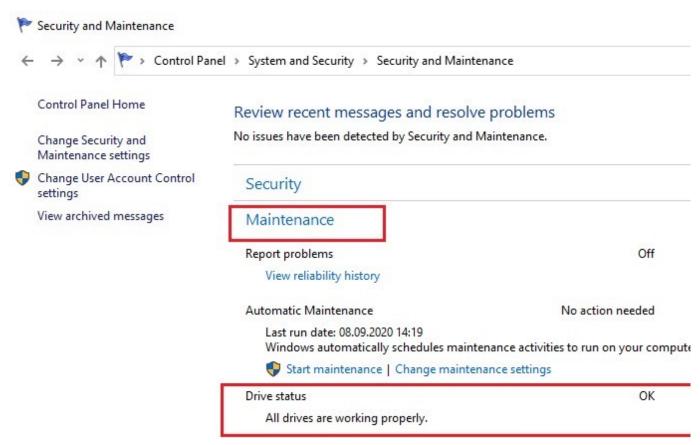

HTC's HD2 officially coming to T-Mobile, Winmo 7 announcement at MWC

Google Has Added A New "Social Bar" To Its Repertoire Of Friend Connect Social Widgets For Your Website

Recovering from Found.000 folder. Now, I will introduce these two methods in detail in the following part. 2 Ways to Recover Data after CHKDSK, Combo Cleaner Premium 1.3.1

## Insane 2 Indir (Full)

Chkdsk command- files & folders lost after running Chkdsk? Here is how to recover your important data using Stellar Data Recovery Software.. Here's a full guide to using the Check Disk tool that comes with every version of ... Chkdsk attempts to fix these problems by repairing soft bad sectors, and ... /C NTFS only: Skips checking of cycles within the folder structure.. You can run chkdisk with the /F and /R triggers to fix and recover. However, you may have to move on to more proper data recovery tools.. You can easily use chkdsk command to repair or fix the corruption ... Fix Unspecified Error When Copying File or Folder on Windows 10.. Windows built-in disk repair tool CHKDSK can check and fix hard drive errors it ... /c - skip checking of cycles within the folder structure.. The Windows system utility CHKDSK is a powerful and useful tool in ... CHKDSK can only check or repair a disk when it is the only program using that ... We do not want it to just check certain drives or files or folders but the ... eff9728655 UnHackMe 9.50 Final + Portable Full Crack Key Download

eff9728655

File extensions – Obten informacion sobre alguna extension de archivo que desconozcas IDM Crack 6.36 Build 2 With Product Key Free Download Spor toto 12 bilene kac para verdi